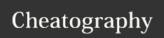

:Gwrite

## vim-fugitive Cheat Sheet by Stephen Jennings (jennings) via cheatography.com/20403/cs/5194/

:Gpush

| :Gread   |                                 |
|----------|---------------------------------|
| :Gread   | Reads the index into the buffer |
|          |                                 |
| · Comite |                                 |

Writes the buffer to the index.

| Miscellaneous  |                                                      |
|----------------|------------------------------------------------------|
| :Gremove       | git rm and wipes the buffer                          |
| :Gmove target  | git mv and renames the buffer                        |
| :Gmove /target | git mv (relative to the repo) and renames the buffer |

| :Gedit               |                                               |
|----------------------|-----------------------------------------------|
| :Gedit :path/to/file | Edits the indexed version of a file           |
| :Gedit :0            | Edits the indexed version of the current file |

| :Gstatus                |                    |
|-------------------------|--------------------|
| <c-n>/<c-p></c-p></c-n> | next/previous file |
| <cr></cr>               | :Gedit             |
| -                       | :Git add/reset     |
| ca                      | :Gcommitamend      |
| CC                      | :Gcommit           |
| D                       | :Gdiff             |
| р                       | :Git addpatch      |
| r                       | reload             |
| o/S                     | :Gsplit / :Gvsplit |

| :Gdiff                                                                         |                                                        |  |  |
|--------------------------------------------------------------------------------|--------------------------------------------------------|--|--|
| :Gwrite<br>(from<br>index)                                                     | Resets the working copy from the index                 |  |  |
| :Gwrite<br>(from<br>working<br>copy)                                           | Adds the working copy to the index                     |  |  |
| :Gread<br>(from<br>working<br>copy)                                            | Resets the working copy from the index                 |  |  |
| :diffget<br>do                                                                 | Copies the diff from the other buffer to this          |  |  |
| :diffput<br>du                                                                 | Copies the selected diff from this buffer to the other |  |  |
| :diffupdate                                                                    | Updates the highlighting                               |  |  |
| Displays the difference between the index (left) and the working copy (right). |                                                        |  |  |

| :Gcommit |  |  |
|----------|--|--|
|          |  |  |

| :Gpull |  |  |  |
|--------|--|--|--|
|        |  |  |  |

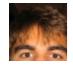

By **Stephen Jennings** (jennings) cheatography.com/jennings/

Not published yet. Last updated 18th September, 2015. Page 1 of 1. Sponsored by **CrosswordCheats.com**Learn to solve cryptic crosswords!
http://crosswordcheats.com